These notes were written Nov 2012, for the **Nov 2012** display at Toy Train Expo.

Thee following comments have been modified July 2013 -- for the Video #806 that was edited in July 2013.

### **Memory Locations:**

The memory locations 1-13 execute 1 memory block (4 steps) at a time (unless you use a "link to input xx" command to continue to the next set of 4 steps).

The memory locations 14 thru 31 have been set to "continuous memory", so that commands keep executing from 1 step to the next until they encounter either an "end" command or "link to input xx" command that "loops" back to the beginning of the sequence.

All this stuff is explained BETTER in the Instruction Manual, which you can download from the **NceDcc.com** website.

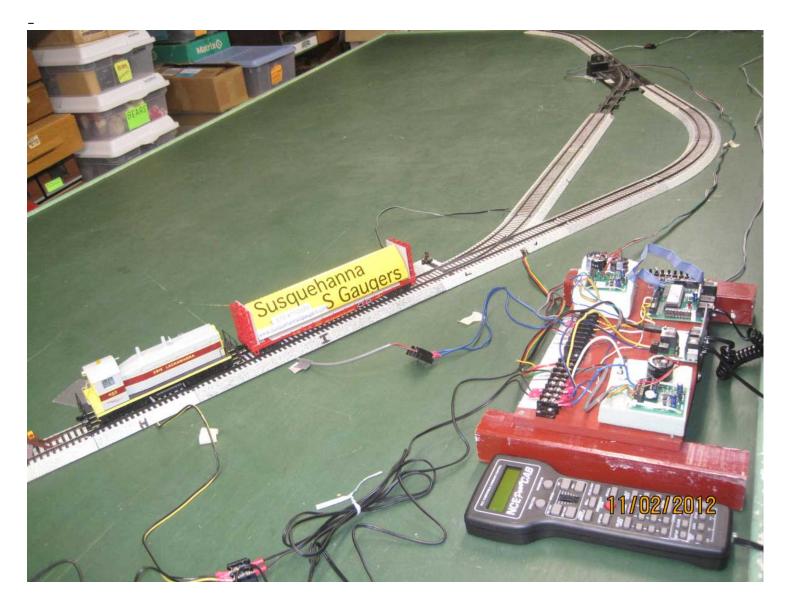

### **Comments:**

Page 3 shows contents of memory locations 1–10. These locations are hooked up to push buttons Inputs 1 thru 10;. Buttons 1 thru 6 start up locomotives, and button 8 stops locomotives, and turns off their sound.

Page 4 shows the commands for "Sequence 1" used in the VIDEO #806 for ALTERNATING tracks (Steps 14 thru 20)

This "Sequence 1" is sequence used to operate on the display at the Toy Train Expo, and in the video (except Part 3 of the video).

Page 5 shows the commands for "Special Sequence 2" (Steps 21 thru 30). This is a "special" sequence that takes the train "out and back" on Route 2, then "out and back" on Route 1. ((I.e. the train returns on the SAME route, rather than throwing the turnouts at Point B. This "Sequence 2" is demonstrated in Part 3 of the video.

#### Commands Similar to Previous Video #805:

These commands are similar to the commands from the previous Video #805. The track plan is almost the same, except Video #805 had 1 turnout, and this Video #806 has 2 turnouts.

We created the "Sequence 1" (Steps 14 thru 20) for the two-turnout display.

~~~~~

We used the same set of commands in location 21 thru 30 (Sequence 2) that we had from last year, except we squeezed in the commands to throw the 2nd turnout.

Said another way, the commands to go down 1 spur (when you have 1 turnout), come back to starting point; throw the turnout, go down the 2nd spur, then come back to starting point --- these commands will work for "Sequence 2" when you have 2 turnouts; all you have to do is add the command to throw the 2nd turnout.

**Summary:** This page 2 of commands is used to START the desired loco, then LINK ("go to", or "jump") to the desired group of operating commands.

|    |   | Command                 | Action                                           |  |  |
|----|---|-------------------------|--------------------------------------------------|--|--|
| 1  | 1 | Select Loco: 228 FEC    | 228 strt single                                  |  |  |
| 1  | 2 | F0-F4: 0                | F0=headlights on                                 |  |  |
| 1  | 3 | F5-F8: 5                | F5=strobe ON (F8 should be sound, but turns off) |  |  |
| 1  | 4 | Link to Input: 14       | , , , , , , , , , , , , , , , , , , , ,          |  |  |
| 2  | 1 | Select Loco: 452 EL     | 452 strt single                                  |  |  |
| 2  | 2 | F0-F4: 0                | F0=headlights on                                 |  |  |
| 2  | 3 | F5-F8: 5                | F5=strobe ON (F8 should be sound, but turns off) |  |  |
| 2  | 4 | Link to Input: 14       |                                                  |  |  |
| 3  | 1 | ~~> Select Loco: 821 RI | <b>821</b> strt single                           |  |  |
| 3  | 2 | F0-F4: 0                | F0=headlights on                                 |  |  |
| 3  | 3 | F5-F8: 5                | F5=strobe ON (F8 should be sound, but turns off) |  |  |
| 3  | 4 | Link to Input: 14       |                                                  |  |  |
| 4  | 1 | Select Loco: 228 FEC    | 228 strt BOTH                                    |  |  |
| 4  |   | F0-F4: 0                | F0=headlights on                                 |  |  |
| 4  | 3 | F5-F8: 5                | F5=strobe ON (F8 should be sound, but turns off) |  |  |
| 4  |   | Link to Input: 21       |                                                  |  |  |
| 5  | 1 | Select Loco: 452 EL     | 452 strt BOTH                                    |  |  |
| 5  |   | F0-F4: 0                | F0=headlights on                                 |  |  |
| 5  |   | F5-F8: 5                | F5=strobe ON (F8 should be sound, but turns off) |  |  |
| 5  |   | Link to Input: 21       |                                                  |  |  |
| 6  | 1 | ~~> Select Loco: 821 RI | 821 strt BOTH                                    |  |  |
| 6  |   | F0-F4: 0                | F0=headlights on                                 |  |  |
| 6  |   | F5-F8: 5                | F5=strobe ON (F8 should be sound, but turns off) |  |  |
| 6  |   | Link to Input: 21       |                                                  |  |  |
| 7  |   | ~~> Select Loco: 821 RI | (btn #6 is bad??)                                |  |  |
| 7  |   | F0-F4: 0                |                                                  |  |  |
| 7  |   | F5-F8: 5                | F5=strobe ON (F8 should be sound, but turns off) |  |  |
| 7  | 4 | Link to Input: 21       |                                                  |  |  |
|    |   |                         | Stop All Locos                                   |  |  |
| 8  |   | Select Loco: 228 FEC    |                                                  |  |  |
| 8  |   | Speed Fwd: 0            | STOP                                             |  |  |
| 8  |   | F5-F8:8                 | Sound OFF F8 = sound; toggles)                   |  |  |
| 8  | 4 | Link to Input: 9        |                                                  |  |  |
| 9  | 1 | Select Loco: 452 EL     |                                                  |  |  |
| 9  |   | Speed Fwd: 0            | STOP                                             |  |  |
| 9  |   | F5-F8:8                 | Sound OFF F8 =sound; toggles)                    |  |  |
| 9  |   | Link to Input: 10       |                                                  |  |  |
|    |   |                         |                                                  |  |  |
| 10 |   |                         | ((Note: btn 10 = Reset, but cmds work))          |  |  |
| 10 |   |                         | STOP                                             |  |  |
|    |   | F5-F8:8                 | Sound OFF F8 = sound; toggles) (F5=strobe)       |  |  |
| 10 | 4 | nop                     |                                                  |  |  |

### **Summary**

Part 1 - Siding Commands 1; fwd on Rte 2, then rev on Rte 1

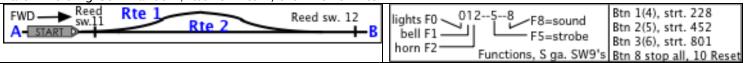

**Summary:** This "Sequence 1" (Steps 14 thru 20) takes the train forward ("outbound") on the "straight path" labeled "Route 2", then brings it back in reverse ("inbound") on the "curved path" labeled "Route 1".

This is the sequence used to operate on the display at the Toy Train Expo.

|    |   | Command            | Action                                  | Summary             |
|----|---|--------------------|-----------------------------------------|---------------------|
| 14 | 1 | Accy: 9 Norm       | left end (Pt A) turnout STRAIGHT        | Str. Rte            |
| 14 | 2 | Accy: 8 Norm       | right end (Pt B) turnout STRAIGHT       |                     |
|    |   | пор                |                                         |                     |
| 14 | 4 | nop                |                                         |                     |
| -  | - |                    |                                         |                     |
|    |   | Speed Fwd: 6       | 1. Forward → Pt. A to Pt. B             | Forward →           |
| 15 | 2 | Delay 4 sec: 2     | delay 8 second (silence)                |                     |
|    |   | F0-F4: 0-2         | (F0 headlights on) F4 horn ON           | Horn ON             |
| 15 | 4 | Delay 4 sec: 001   | delay 4 second (blow HORN 4 sec)        | (horn blow)         |
| -  | - |                    |                                         |                     |
|    |   | F0-F4: 0           | (F0 headlights on) F4 horn OFF          | (horn off)          |
|    |   | Wait Inp: 12 Close | wait to cross reed Sw. #12 on Right end | Sensor →            |
|    |   | Speed Fwd: 0       | STOP speed 00                           |                     |
| 16 | 4 | F0-F4: 01          | (F0 headlights on) F1 bell ON           | Bell ON             |
| 17 | 1 | Accy: 9 Rev        | left end (Pt A) turnout CURVED          | Cur. Rte            |
| 17 | 2 | Accy: 8 Ref        | right end (Pt B) turnout CURVED         |                     |
| 17 | 3 | Delay 4 sec: 001   | delay 4 second to ring bell             | (bell ring)         |
| 17 | 4 | F0-F4: 0           | (F0 headlights on) F1 bell OFF          | (bell off)          |
| -  | - |                    |                                         |                     |
|    |   | Delay 4 sec: 001   | delay at R end (Pnt B) for4 sec         |                     |
|    |   | Speed Rev: 6       | 2. ←Reverse - Pt. B to Pt. A            | ←Reverse            |
|    |   | Wait Inp: 11 Close | wait to cross reed Sw. #11 on Left end  | ← Sensor            |
| 18 | 4 | F0-F4: 01          | (F0 headlights on) F1 bell ON           | Bell ON             |
| -  | - |                    |                                         |                     |
|    |   | Speed Fwd: 0       | STOP speed 00                           |                     |
|    |   | Delay 4 sec: 001   | delay 4 second to ring bell             | (bell ring)         |
|    |   | F0-F4: 0           | (F0 headlights on) F1 bell OFF          | (bell off)          |
| 19 | 4 | Delay 4 sec: 001   | delay at L end (Pnt A) for4 sec         |                     |
| 20 | 1 | Link to Input: 14  | Go back and repeat sequence             | Repeat the sequence |
|    |   |                    | GO Dack and repeat sequence             | Repeat the sequence |
|    |   | nop<br>nop         |                                         |                     |
|    |   | пор                |                                         |                     |
| 20 | 4 | πορ                |                                         |                     |

#### **NOTES:**

- 1. Loco MUST sitting at left end (Pt A) when started
- 2. To stop, push 10 (reset) then 8 (stop). Manually back loco to left end (Pt A) before restarting.

Part 2 - Siding Commands 2; fwd & rev on Rte 2, then fwd & rev on Rte 1

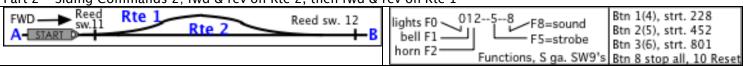

This "Sequence 2" (Steps 21 thru 30) go "out and back" on Rte 2, then "out and back" on Rte 1; see Pg 1 for comments Pt. 2 -Two Spurs Command Summary 21 1 nop 21 3 (Accy: 8 Norm) add for 2<sup>nd</sup> turnout at far end 21 4 Accy: 9 Norm **Straight Rte** turnout str (would like a TOGGLE TURNOUT command here) 22 1 Speed Fwd: 6 1. Forward  $- - \rightarrow$  Pt. A to Pt. B Forward → 22 2 Delay 4 sec: 2 delay 8 second (silence) 22 3 F0-F4: 0-2-headlights on, horn ON Horn ON delay 4 second (blow HORN 4 sec) 22 4 Delay 4 sec: 001 (horn blow) 23 1 F0-F4: 0---headlights on, horn OFF (F0 lights, F2 horn) (horn off) 23 2 Wait Inp: 12 Close wait to cross reed Sw. #12 on Right end Sensor  $\rightarrow$ 23 3 F0-F4: 01---FO headlights on, F1 bell ON Bell ON 23 4 Speed Fwd: 0 STOP speed 00 delay 8 second to ring bell 24 1 Delay 4 sec: 2 (bell ring) 24 2 F0-F4: 0----F0 headlights on, F1 bell OFF (bell off) delay at R end for \_\_4\_\_ sec 24 3 Delay 4 sec: 001 24 4 Speed Rev: 6 2. ←--Reverse - Pt. B to Pt. A ←--Reverse 25 1 Wait Inp: 11 Close wait to cross reed Sw. #11 on Left end ← Sensor 25 2 F0-F4: 01---FO headlights on, F1 bell ON Bell ON 25 3 Speed Fwd: 0 STOP speed 00 25 4 Delay 4 sec: 2 delay 8 second to ring bell (bell ring) 26 1 F0-F4: 0----F0 headlights on, F1 bell OFF (bell off) 26 2 Delay 4 sec: 001 delay at L end for 4 sec 26 3 nop add for 2nd turnout at far end 26 4 (Accy: 8 Rev) **---Curved Spur** 27 1 Accy: 9 REV Set turnout CURVED 27 2 Speed Fwd: 6 Forward → 3. Forward  $- - \rightarrow$  Pt. A to Pt. B 27 3 Wait Inp: 12 Close wait to cross reed Sw. #12 on Right end Sensor  $\rightarrow$ 27 4 F0-F4: 01---FO headlights on, F1 bell ON Bell ON 28 1 Speed Fwd: 0 STOP speed 00 28 2 Delay 4 sec: 2 delay 8 second to ring bell (bell ring) 28 3 F0-F4: 0----FO headlights on, F1 bell OFF (bell off) 28 4 Delay 4 sec: 001 delay at R end for \_\_4\_\_ sec 29 1 Speed Rev: 6 ←--Reverse 4. ← -- Reverse - Pt. B to Pt. A wait to cross reed Sw. #11 on Left end 29 2 Wait Inp: 11 Close ← Sensor 29 3 F0-F4: 01---FO headlights on, F1 bell ON Bell ON 29 4 Speed Fwd: 0 STOP speed 00 30 1 Delay 4 sec: 2 delay 8 second to ring bell (bell ring) 30 2 F0-F4: 0----FO headlights on, F1 bell OFF (bell off) delay at L end for \_\_4\_\_ sec 30 3 Delay 4 sec: 001

Go back and repeat sequence

30 4 Link to Input: 21

Repeat the sequence

---

CV3=accel CV4=deaccel.

```
+-- turnout wires (yellow wire is light, don't connect it)

|
G Y R B
0 0 0 0
```

# Notes 1

Summary: This "sequence" is being written to control an S-gauge, Sountraxx-equipped diesel in forward and reverse directions on a point-to-point layout.

Technical assistance courtesy of FRED CUPP

Note Eng. #452: F5-F8: -5—turns strobe & sound on; F5-F8: ---8 turns strobe & sound off

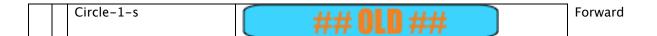